## Introduction au  $C/C++$ Cours 2

Rémi Watrigant (fortement inspiré du cours de V. Boudet, P. Giorgi et M. Joab de l'Université Montpellier 2)

Université de Nîmes

2013-2014

<span id="page-0-0"></span> $QQQ$ 

不重 医牙

# Rappel : programme minimal

Un programme C minimum se compose d'une fonction **main**, dont la version la plus simple est :

```
_1 | <code>int main(){</code>
2
        déclaration de variables
        instructions
\begin{array}{c} 4 \\ 5 \\ 6 \end{array}return 0;
\overline{7}
```
 $\Omega$ 

Comme dans le langage algorithmique :

- les variables ont un type (ex : entiers, flottant)
- $\bullet$  les instructions sont :
	- $\triangleright$  des instructions simples (ex : affectation)
	- $\blacktriangleright$  des expressions (ex : a+b×c)
	- $\blacktriangleright$  des structure de contrôle (ex : tant que)

Les composants de base d'un programme C

Un programme en langage C est constitué des composants élémentaires suivants :

- **o** les types de données,
- **e** les constantes.
- **o** les variables.
- **·** les opérateurs,
- **·** les structures de contrôle.
- **o** les appels de fonctions

# Plan

### 1 [Les type de données](#page-4-0)

- [Les constantes](#page-11-0)
- [Les variables](#page-17-0)
- **[Opérateurs](#page-24-0)**
- [Les conversions de type](#page-32-0)
- 6 [L'affichage à l'écran](#page-34-0)
- [Structures de contrôle](#page-45-0)
- **[Fonctions](#page-81-0)**

<span id="page-4-0"></span> $QQ$ 

 $4$  ロ }  $4$   $\overline{m}$  }  $4$   $\overline{m}$  }  $4$   $\overline{m}$  }

### Les types de données

- **des nombres** : entiers, approximations flottantes des réels
- **et des lettres** : caractères

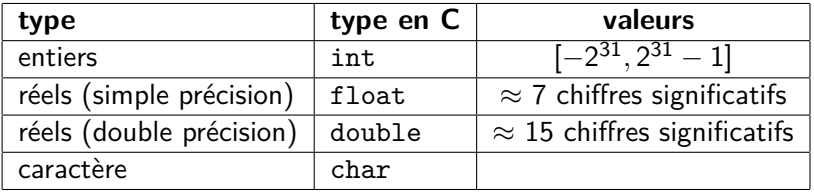

pas de type booléen en C on utilise les entiers : false  $\rightarrow$  0

true  $\rightarrow$  tout entier  $\neq 0$ 

en fait c'est un peu faux : type bool disponible depuis C99

## Les types de données entiers

Il existe différentes variantes pour les entiers qui utilisent plus ou moins d'octets et qui ont des plages de valeurs différentes.

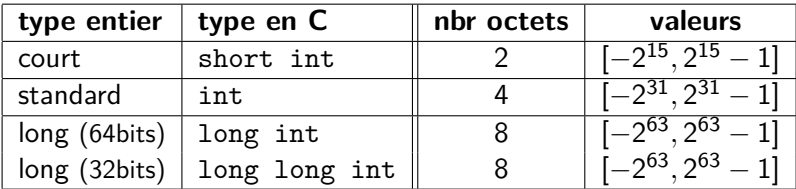

#### Exemple

short int a= 103;

 $103 = 64 + 32 + 4 + 2 + 1 = 2^6 + 2^5 + 2^2 + 2^1 + 2^0$ 

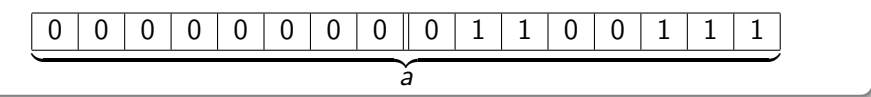

 $\Omega$ 

 $4$  ロ }  $4$   $\overline{m}$  }  $4$   $\overline{m}$  }  $4$   $\overline{m}$  }

## Les types de données entiers

On peut étendre la valeur maximum des entiers en utilisant des entiers positifs (versions non signées)

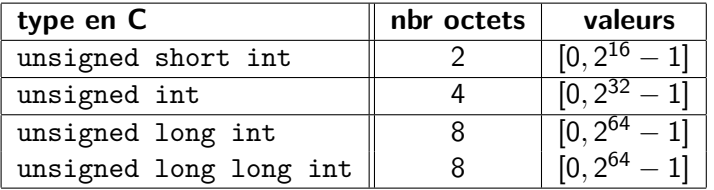

### Les types de données réels

Les réels ne sont pas représentables sur un ordinateur (à cause du codage binaire). Pour représenter un réel  $x$ , on utilise une approximation dite flottante (un rationnel particulier) :

$$
x \approx (-1)^s \times m \times 2^{-e}
$$

exemple :  $0.75 = (-1)^0 \times 3 \times 2^{-2}$ 

Cela permet d'avoir un codage binaire car  $s$  (signe),  $m$  (mantisse),  $e$ (exposant) sont des entiers et donc représentables en binaire

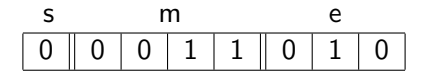

### Les types de données réels

Les réels ne sont pas représentables sur un ordinateur (à cause du codage binaire). Pour représenter un réel  $x$ , on utilise une approximation dite flottante (un rationnel particulier) :

$$
x \approx (-1)^s \times m \times 2^{-e}
$$

exemple :  $0.75 = (-1)^0 \times 3 \times 2^{-2}$ 

Cela permet d'avoir un codage binaire car  $s$  (signe),  $m$  (mantisse),  $e$ (exposant) sont des entiers et donc représentables en binaire

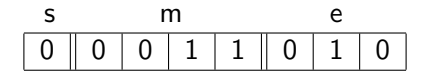

 $En C$ :

• float  $(4 \text{ oct.}) : 1 \text{ bit pour } s$ , 23 bits pour m, 8 bits pour e

• double  $(8 \text{ oct.})$ : 1 bit pour s, 52 bits pour m, 11 bits pour e

 $\Omega$ 

イロト イ押 トイヨ トイヨ トー

### Le type de données caractère

Le mot-clef char désigne un objet de type caractère codé à partir de la table de conversion ASCII :

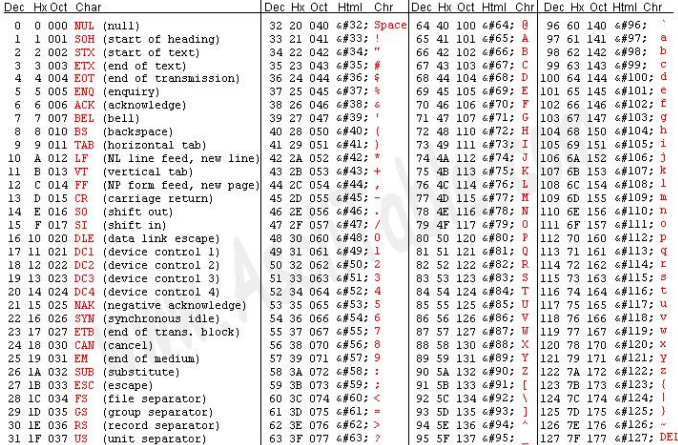

つひひ

# Plan

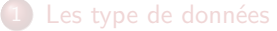

- 2 [Les constantes](#page-11-0)
	- [Les variables](#page-17-0)
- **[Opérateurs](#page-24-0)**
- [Les conversions de type](#page-32-0)
- 6 [L'affichage à l'écran](#page-34-0)
- [Structures de contrôle](#page-45-0)
- **[Fonctions](#page-81-0)**

<span id="page-11-0"></span> $QQ$ 

 $\mathbf{A} \equiv \mathbf{A} + \mathbf{A} \mathbf{B} + \mathbf{A} \mathbf{B} + \mathbf{A} \mathbf{B} + \mathbf{A}$ 

### Les constantes

Chaque type de données possède des constantes pouvant être utilisées dans un programme C pour :

- **•** affecter une valeur à une variable,
- **e** effectuer un calcul,
- **•** former une expression booléenne.

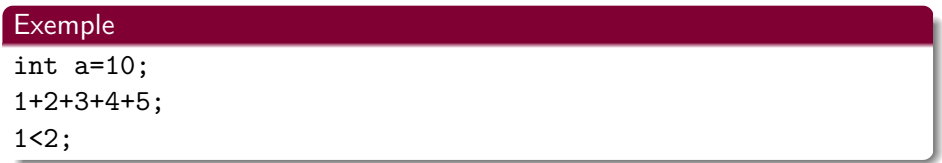

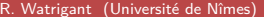

### Les constantes entières

Elles sont définies en accord avec le type natif des entiers (int) et appartiennent donc à l'intervalle  $[-2^{31},2^{31}-1]$ .  $(2^{31}=2147483648)$ 

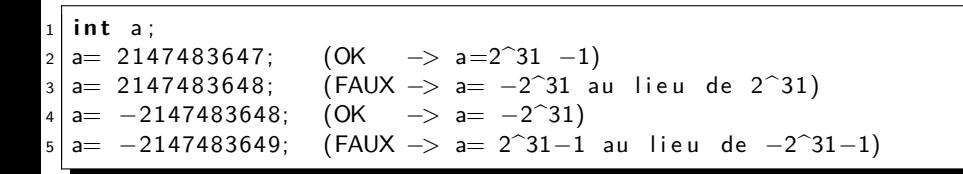

ATTENTION : l'utilisation de constantes en dehors des valeurs autorisées ne provoquera aucune erreur lors de la compilation, les valeurs seront simplement tronquées pour satisfaire l'intervalle.

 $\Omega$ 

### Les constantes entières

- plusieurs représentations sont possibles pour les constantes entières
	- $\blacktriangleright$  décimal (en base 10) ex : 1998
	- $\triangleright$  octal (en base 8) ex : 03716 (commence par un zéro)
	- $\triangleright$  hexadécimal (en base 16) ex : 0x7CE (commence par 0x)

# Les constantes réelles (flottantes)

syntaxe :

- **•** représentation par mantisse et exposant
- l'exposant est introduit par la lettre e
- $\bullet$  ex : 2.34e4 représente 2.34  $\times$  10<sup>4</sup>

 $\Omega$ 

### Les constantes caractères

Elles sont formées par l'expression utilisant les guillemets simples : '...' où les ... sont remplacés par :

un caractère alphanumérique :

```
abcdefghijklmnopqrstuvwxyzABCDEFGHIJKLMNOPQRSTUVWXYZ
         1234567890;,.?!@*()+-[]:;<> ETC.
```
- un caractère spécial :
	- $\langle n \rangle \rightarrow$  retour à la ligne
	- $\setminus t \longrightarrow$  tabulation
	- $\backslash b \longrightarrow$  backspace

...

 $\Omega$ 

# Plan

### 1 [Les type de données](#page-4-0)

[Les constantes](#page-11-0)

### 3 [Les variables](#page-17-0)

- **[Opérateurs](#page-24-0)**
- 5 [Les conversions de type](#page-32-0)
	- [L'affichage à l'écran](#page-34-0)
	- [Structures de contrôle](#page-45-0)

### **[Fonctions](#page-81-0)**

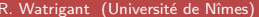

<span id="page-17-0"></span> $QQ$ 

イロト イ部 トイヨ トイヨト

# Manipulation de la mémoire

Rappel :

- la mémoire est binaire (un grand tableau de 0 et de 1)
- un langage impératif manipule directement la mémoire

Comment savoir ou se trouve les données en mémoire ?

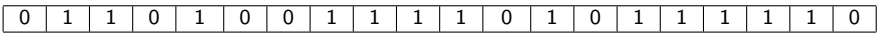

つひひ

# Manipulation de la mémoire

Rappel :

- la mémoire est binaire (un grand tableau de 0 et de 1)
- un langage impératif manipule directement la mémoire

Comment savoir ou se trouve les données en mémoire ? les variables

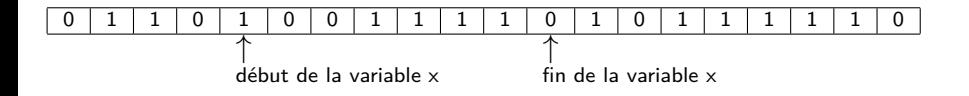

 $\Omega$ 

# Manipulation de la mémoire

Rappel :

- la mémoire est binaire (un grand tableau de 0 et de 1)
- un langage impératif manipule directement la mémoire

Comment savoir ou se trouve les données en mémoire ? les variables

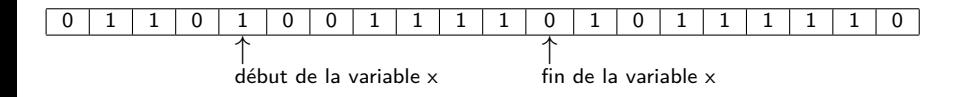

On identifie une variable par :

- une adresse de début dans l'espace mémoire
- une taille indiquant l'espace mémoire occupé par la variable

## Les variables en C

### Definition

On appelle variable une zone mémoire de l'ordinateur à laquelle on a donné un nom, ainsi qu'un type de données.

- le nom de la variable, appelé *identificateur*<sup>1</sup>, permet de manipuler facilement les données stockées en mémoire.
- le type de données permet au compilateur de réserver l'espace mémoire suffisant pour stocker les valeurs.

(1) on utilise un identificateur plutôt que l'adresse mémoire mais l'on peut facilement récupérer l'adresse d'une variable à partir de son identificateur.

つひひ

## Les variables en C

### Exemple

int a;

a est une variable de type entier :

- **·** le compilateur lui réservera 4 octets en mémoire pour stocker ses valeurs
- on utilisera le nom « a » pour travailler avec l'espace mémoire attribué à la variable a.

## Les variables en C

### Exemple

double f;

f est une variable de type réel :

- **·** le compilateur lui réservera 8 octets en mémoire pour stocker ses valeurs
- on utilisera le nom « f » pour travailler avec l'espace mémoire attribué à la variable f.

# Plan

### 1 [Les type de données](#page-4-0)

- [Les constantes](#page-11-0)
- [Les variables](#page-17-0)

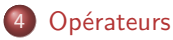

- 5 [Les conversions de type](#page-32-0)
- 6 [L'affichage à l'écran](#page-34-0)
- [Structures de contrôle](#page-45-0)
- **[Fonctions](#page-81-0)**

<span id="page-24-0"></span> $QQ$ 

 $\mathbf{A} \equiv \mathbf{A} + \mathbf{A} \mathbf{B} + \mathbf{A} \mathbf{B} + \mathbf{A} \mathbf{B} + \mathbf{A}$ 

# Les opérateurs arithmétiques

les opérateurs classiques

- $\bullet$  addition :  $+$
- soustraction : −
- division : */*
- multiplication : \*
- opposé : −
- $\bullet$  modulo :  $\%$

Attention : les opérateurs utilisent des opérandes du même type et renvoie un résultat du même type que les opérandes

$$
• int + int = int;
$$

- $\bullet$  float  $*$  float = float;
- $\bullet$  int + float = ???

# Priorité des opérateurs arithmétiques

Les règles de priorités mathématiques sont conservées :

- $a + b \times c$  sera interprété  $a + (b \times c)$
- $\bullet$  (a + b)  $\times$  c sera interprété correctement car les parenthèses fixent l'ordre de priorité

nb : les opérations entre parenthèses sont prioritaires et seront toujours évaluées en premier

## Opérateurs de comparaisons

les opérateurs classiques sur les types numériques :

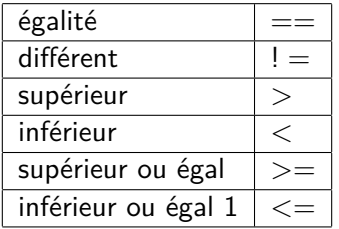

Attention : le langage C ne dispose pas de type booléen en standard, le résultat d'un expression booléenne est un entier :

- $\bullet$  0 si l'expression est fausse (ex : 3 < 2)
- 1 si l'expression est vraie  $(ex : 3 > 2)$

# Opérateurs logiques

les opérateurs logiques en C :

- $e$  et :  $k$  $k$
- ou : ||
- $\bullet$  non : !

les opérandes sont de type numériques (pas de booléen en C)

- 0 correspond à faux
- toute valeur numérique non nulle correspond à vrai

### Exemple

$$
(2.5 > 3.5)
$$
 &  $(1 < 3)$  est égale à 0  
0.5 ||  $(1 > = 3)$  est égale à 1

 $\Omega$ 

## Opérateur d'affectation

Cette opérateur permet d'affecter la valeur d'une expression à une variable. En C l'affectation se fait avec =

 $\bullet$  var =  $\exp$ 

- $\triangleright$  exp : expression du même type que var
- <sup>I</sup> var : nom d'une variable déclarée
- $\blacktriangleright$  la variable var prend la valeur de l'expression exp
- $\triangleright$  ex : a=2+3; a prend la valeur de l'expression 2+3 donc 5

comme en algorithmique, l'opérande de gauche ne peut être qu'une variable : l'affectation a+b=3; n'est pas correcte syntaxiquement.

∽ດ

## Autres opérateurs

incrémentation/décrémentation d'une variable entière a :

- $\rightarrow$  a + + incrémente la valeur de a par 1
- ► a – décrémente la valeur de a par 1

- affectations élargies :  $+=$ ,  $-=$ ,  $*=$ ,  $/=$ 
	- $\triangleright$  a+=3; correspond à l'expression a=a+3;

- taille mémoire des variables : sizeof
	- $\triangleright$  sizeof(a) renvoie la taille en octets de la variable a
- et beaucoup d'autres ...

## Opérateur d'adresse mémoire

Chaque variable est stockée en mémoire à une adresse précise. L'opérateur d'adresse & permet de récupérer l'adresse associée à une variable

si a est une variable définie : &a renvoie la valeur de l'adresse de a

### Attention

- $\bullet$  l'adresse des variables n'est pas choisie par le programmeur :  $\&a = \dots$ est interdit !!!
- l'adresse des variables peut être stockée dans une variable : b=&a si b a le bon type

つひひ

# Plan

### [Les type de données](#page-4-0)

- [Les constantes](#page-11-0)
- [Les variables](#page-17-0)
- **[Opérateurs](#page-24-0)**
- 5 [Les conversions de type](#page-32-0)
	- 6 [L'affichage à l'écran](#page-34-0)
	- [Structures de contrôle](#page-45-0)
	- **[Fonctions](#page-81-0)**

<span id="page-32-0"></span> $QQ$ 

イロト イ部 トイモト イモト

## Conversions de types

Attention, en C les types de données peuvent être changés implicitement. L'ordre des conversions est le suivant :

```
char \rightarrow int \rightarrow float \rightarrow doublesigned -> unsigned
```
**o** lors de l'évaluation d'une expression : ex : 3.5+1 sera calculé comme 3.5+1.0  $\hookrightarrow$  pas de perte d'information

```
lors d'une affectation :
  int a = 3.5; sera effectué comme int a= 3;
  \rightarrow perte d'information possible
```
# Plan

### [Les type de données](#page-4-0)

- [Les constantes](#page-11-0)
- [Les variables](#page-17-0)
- **[Opérateurs](#page-24-0)**
- 5 [Les conversions de type](#page-32-0)
- 6 [L'affichage à l'écran](#page-34-0)
	- [Structures de contrôle](#page-45-0)
	- **[Fonctions](#page-81-0)**

<span id="page-34-0"></span> $QQ$ 

イロト イ部 トイヨ トイヨト

L'intérêt majeur d'un programme est de faire effectuer les calculs par l'ordinateur. Cependant, le résultat doit être récupérable par l'utilisateur.

Une possibilité offerte par la plupart des langages compilés est l'affichage à l'écran :

en C, cela correspond à la fonction printf.
### printf

### Definition

```
printf(chaine, var1, var2, ... , varn)
```
- var1, var2, ..., varn sont les variables dont on souhaite afficher les valeurs.
- le nombre de ces variables est quelconque

 $\Omega$ 

### printf

#### Definition

printf(chaine, var1, var2, ... , varn)

Le printf :

- n'utilise pas le type des variables pour afficher leurs valeurs
- considère les variables comme une zone mémoire non typée
- chaine est une chaine de caractère servant de modèle pour l'affichage des variables. Ce modèle fixe :
	- $\blacktriangleright$  le format d'interprétation des variables
	- $\blacktriangleright$  le texte fixe à afficher en plus des variables

## printf : exemple 1

#### Exemple

Afficher une variable de type entier à l'écran

```
1 #include <stdio.h>
2
3 i n t main ( ) {
\frac{4}{5}\begin{array}{c|c} 5 & \text{int a = 3;} \\ 6 & \text{printf("l)} \end{array}printf ("I' entier a est égal à %d \n", a);
7
     return 0;
\overline{9}
```
Ce code affiche à l'écran : l'entier a est égal à 3

 $\Omega$ 

化重新设备

## printf : les formats d'affichage

un format doit être inclus dans la chaîne du printf pour chaque variable à affiché.

les formats disponibles sont :

- $\bullet$  %c  $\to$  char
- $\bullet$  %d  $\rightarrow$  int
- $\bullet$  %f  $\rightarrow$  float (écriture décimale)
- $\bullet$  %e  $\rightarrow$  double ou float (écriture scientifique)
- $\bullet$  %s  $\rightarrow$  chaîne de caractère (passage variable par adresse)

### printf : exemple 2

On peut afficher plusieurs variables en même temps :

```
1 \#include <stdio.h>
2
3 i n t main ( ) {
4 int a = 3;
5 float b = 0.0234;
6 printf ("I' entier a = \%d \nvert le flottant b = \%e \nvert", a, b);
7 return 0:
8 }
```
Ce code affiche à l'écran : l'entier  $a=3$ le flottant  $h = 2.340000e-2$ 

On peut spécifier au printf le gabarit d'affichage d'une variable (nbr caractères).

- $\bullet$  on ajoute un entier entre le  $\%$  et le format de la variable
- $\bullet$  ex : "%10d"

L'entier spécifie le nombre minimum de chiffres à afficher : des blancs sont ajoutés si le gabarit est supérieur au nombre de chiffres de la variable.

On peut spécifier au printf la précision d'affichage des variables flottantes.

on ajoute un point suivi d'un entier après le gabarit d'une variable  $e$  ex : "%3.8f"

L'entier spécifie le nombre de chiffres après la virgule à afficher : des zéros sont ajoutés si la précision est supérieure au nombre de chiffres de la variable.

### printf : exemple 3a

```
1 \neqinclude \ltstdio.h
2
3 i n t main ( ) {
4 i n t a1 , a2 , a3 ;
5 a1=1;
6 a2 = 100;
|7| a 3 = 10000;
\vert s \vert printf ("voici 3 entiers:\n\5d\n\5d\n\5d\n",a1,a2,a3);
9 return 0:
\overline{0}
```

```
Ce code affiche à l'écran :
   voici 3 entiers :
       1 (avec 4 blancs devant)
     100 (avec 2 blancs devant)
   10000
```
 $QQ$ 

### printf : exemple 3b

```
1 \neqinclude \ltstdio.h
2
3 i n t main ( ) {
4 f l o a t b1 , b2 , b3 ;
5 b1 = 0.1;
6 b2 = 0.001;
7 \mid b3 = 0,00001;8 printf ("voici 3 réels:\n%5.3f\n%5.3f\n%5.3f\n",b1,b2,b3);
9 return 0;
\overline{0}
```

```
Ce code affiche à l'écran :
   voici 3 réels :
   0.100
   0.001
   0.000
```
 $QQ$ 

# Plan

#### [Les type de données](#page-4-0)

- [Les constantes](#page-11-0)
- [Les variables](#page-17-0)
- **[Opérateurs](#page-24-0)**
- [Les conversions de type](#page-32-0)
- 6 [L'affichage à l'écran](#page-34-0)
- 7 [Structures de contrôle](#page-45-0)
	- **[Fonctions](#page-81-0)**

<span id="page-45-0"></span> $QQ$ 

イロト イ部 トイヨ トイヨト

Contrôler l'exécution des instructions du programme : notion d'algorithmes

- exécution conditionnelle (si alors sinon)
- exécuter plusieurs fois les mêmes instructions (boucle pour)
- exécuter des instructions tant que (boucle tant que)

つひひ

# Plan

#### 7 [Structures de contrôle](#page-45-0) **•** [Conditionnelles](#page-47-0)

- [La boucle 'Pour'](#page-51-0)
- [La boucle 'Tant que'](#page-61-0)
- [La boucle 'do while'](#page-70-0)
- **•** [Erreurs classiques](#page-75-0)

4日下

∢●●  $\rightarrow$  <span id="page-47-0"></span> $298$ 

 $\Rightarrow$ 

医骨下的

### if ... else

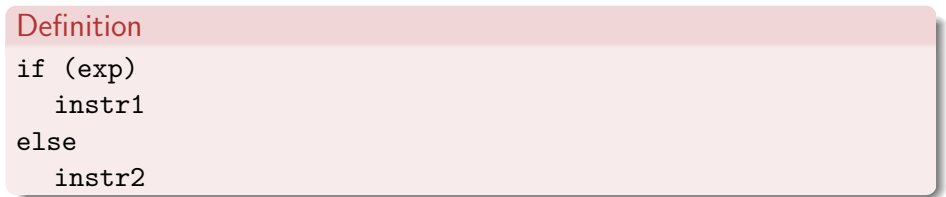

- exp est une expression booléenne
- instr1 et instr2 sont :
	- $\blacktriangleright$  une instruction
	- $\triangleright$  une suite d'instruction entre accolades (bloc d'instructions)

 $QQ$ 

 $\triangleright$   $\rightarrow$   $\exists$   $\triangleright$   $\rightarrow$   $\exists$   $\rightarrow$ 

### Exemple: if ... else

#### Exemple

Déterminer si un entier est pair ou impair

```
1 \neqinclude \ltstdio.h
2<br>3
  int main(){
4 i n t a ;
5 a= 17;
\begin{bmatrix} 6 \\ 7 \end{bmatrix}if (a\%2 = 0)\begin{bmatrix} 8 \end{bmatrix} printf ("%d est pair \n", a);
9 e l s e
_{10} printf("%dest impair\n",a);
11
12 return 0;
13 } }
```
 $QQ$ 

医阿雷氏阿雷氏征

### Exemple: if ... else

#### Exemple

Déterminer le plus grand et le plus petit entre deux entiers

```
1 \neqinclude \ltstdio.h>2 i n t main ( ) {
3 i n t a , b , max , min ;
4 a=17; b=13;
5 if (a > b)6 max=a :
7 min=b;
^{\circ}9 e l s e {
10 max=b ;
11 min=a ;
12 \overline{ }\left| \hspace{0.5mm} \text{is} \right| printf("le min est %d le max est %d \n",min,max);
14 r e t u r n 0 ;
15 }
```
 $299$ 

# Plan

### [Structures de contrôle](#page-45-0)

**• [Conditionnelles](#page-47-0)** 

#### [La boucle 'Pour'](#page-51-0)

- [La boucle 'Tant que'](#page-61-0)
- [La boucle 'do while'](#page-70-0)
- **•** [Erreurs classiques](#page-75-0)

4日下

∢●●  $\rightarrow$  <span id="page-51-0"></span> $QQ$ 

 $\Rightarrow$ 

医骨下的

Répétition d'instructions : la boucle pour

Intérêt : répéter un nombre de fois donné une même suite d'instructions.

#### Exemple

calculer la somme des entiers entre 1 et 10

```
s := 0;
pour i de 1 à 10 faire
    s := s + i:
fin pour ;
```
En C, les boucles **pour** sont effectuées avec l'instruction for

### Definition

```
for (exp1; exp2; exp3)
     instr;
```
- exp1 est une expression quelconque évaluée une seule fois au début de la boucle
- exp2 est une expression booléenne qui permet d'arrêter la boucle
- exp3 est une expression quelconque évaluée à chaque tour de boucle (en dernier).
- instr est une instruction ou un bloc d'instructions

### Definition for (**exp1**; exp2; exp3) instr;

exp1 est une expression quelconque évaluée une seule fois au début de la boucle

On se sert de exp1 pour initialiser la variable de boucle préalablement déclarée.

```
ex : exp1 est remplacée par i=1
```
### Definition

for (exp1; **exp2**; exp3) instr;

exp2 est une expression booléenne

Si exp2 est :

- vrai : la boucle for continue et on exécute instr
- faux : on sort de la boucle for sans exécuter instr

ex : exp2 est remplacée par i<11

つひひ

### Definition

```
for (exp1; exp2; exp3)
     instr;
```
exp3 est une expression quelconque évaluée à chaque tour de boucle (en dernier).

On sert de exp3 pour modifier la variable de boucle (incrémentation ou décrémentation) :

 $ex: exp3$  est remplacée par  $i=i+1$ 

## L'instruction for : schéma d'exécution

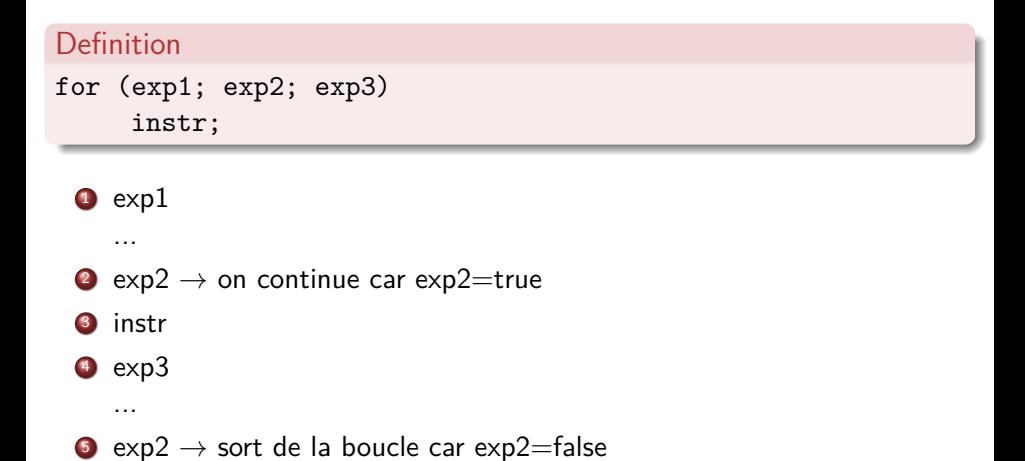

 $\Omega$ 

## L'instruction for : exemple 1

#### Exemple

calculer la somme des entiers entre 1 et 10

```
1 \mid \#include \ltstdio.h >2 i n t main ( ) {
3 i n t i , s ;
4 \mid S = 0;
5 for (i=1; i < 11; i++) // i++ est équivalent à i=i+16 s = s + i ;7
|8| printf (" la somme est : %d", s);
9 return 0;
10 }
```
ce programme affiche : la somme est 55

 $\Omega$ 

## L'instruction for : exemple 2

#### Exemple

afficher les entiers entre 1 et 10 qui sont multiples de 2 ou de 3

```
1 #include <stdio.h>
2 i n t main ( ) {
3 i n t i ;
4 for (i=1; i < 11; i++)\mathsf{5} if ( i %2==0) 11 ( i %3==0)
6 printf ("%d " , i );\overline{7}8 p r i n t f ( " \n " ) ;
9 return 0;
10 }
```
ce programme affiche : 2 3 4 6 8 9 10

 $QQ$ 

医单侧 医单侧

## L'instruction for : ce qu'il ne faut pas faire

Attention aux boucles qui ne se terminent jamais ! ! ! les boucles infinies ...

 $\begin{array}{c|c} 1 & \text{int} & \text{i, s}; \\ 2 & \text{s = 0}; \end{array}$  $s = 0$ :  $3$  **for**  $(i=1; i < 11; s=s+i)$  $4$  . . .

 $\rightarrow$  la variable de boucle n'est pas incrémentée

 $1$  int i, s; 2 **for** ( i = 1; i < 11; i −−)  $\overline{\mathbf{3}}$  ...

 $\rightarrow$  la condition d'arrêt de la boucle n'est jamais atteinte

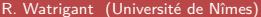

 $Introduction \quad n \quad C/C++$  2013-2014 58 / 168

# Plan

### [Structures de contrôle](#page-45-0)

- **[Conditionnelles](#page-47-0)**
- [La boucle 'Pour'](#page-51-0)
- [La boucle 'Tant que'](#page-61-0)
- [La boucle 'do while'](#page-70-0)
- **•** [Erreurs classiques](#page-75-0)

4日下

∢母  $\rightarrow$  <span id="page-61-0"></span> $QQ$ 

 $\Rightarrow$ 

医骨下的

Répétition d'instructions : la boucle tant que

Intérêt : répéter une instruction tant qu'une condition est vérifiée

#### Exemple

calculer la somme des entiers entre 1 et 10

```
s := 0 :
i := 1 :
tant que i<11 faire
   s := s + i ;
   i := i + 1 ;
fin tant que ;
```
En C, les boucles **tant que** sont effectuées avec l'instruction while !

 $\Omega$ 

 $\triangleright$  and  $\triangleright$  and  $\triangleright$ 

### L'instruction while

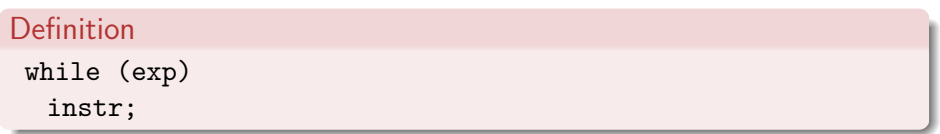

- exp est une expression booléenne permettant de contrôler la boucle
- **o** instr est une instruction ou un bloc d'instructions

 $\Omega$ 

### L'instruction while

Definition while (**exp**) instr;

exp est une expression booléenne permettant de contrôler la boucle

Si exp est :

- vrai : la boucle while continue et on exécute instr
- faux : on sort de la boucle while sans exécuter instr

ex : exp est remplacée par i<11

つひひ

L'instruction while : schéma d'exécution

Definition while (**exp**) instr;

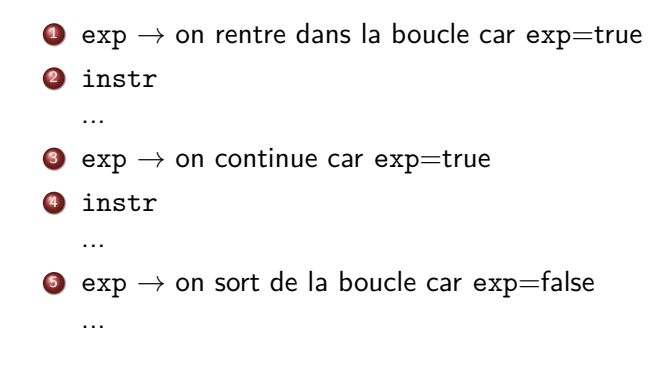

 $\Omega$ 

#### Exemple

calculer la somme des entiers entre 1 et 10

```
1 \#include \ltstdio.h >2 i n t main ( ) {
3 i n t i , s ;
4 s = 0;
5 i = 1;
6 while (i < 11)7 s=s+i;
|8| i ++; // on peut aussi écrire i=i+1
\overline{9}_{10}\vert printf("la somme est: \%d",s);
11 r e t u r n 0 ;
12 }
```
ce programme affiche : la somme est 55

 $QQ$ 

#### Exemple

afficher les entiers entre 1 et 10 qui sont multiples de 2 ou de 3

```
1 \mid \#include \ltstdio.h >2 i n t main ( ) {
3 i n t i ;
4 i = 1;
5 while (i < 11)6 if (i\frac{9}{2}==0) II (i\frac{9}{3}==0)
7 printf ("%d", i);
8 i ++;
\overline{9}_{10} printf("\n");
11 r e t u r n 0 ;
\overline{12}
```
### ce programme affiche : 2 3 4 6 8 9

 $QQ$ 

医单位 医单位

#### Exemple

calcul de la plus petite puissance de 2 supérieure à un entier

```
1 \mid \#include \ltstdio.h >2 int main(){
3 int a, p;
4 | a = 27;5 p=1;
6 while (p < a)7 p=2*p;
^{\circ}9 printf ("%d est supérieur à %d \n", p, a);
10 r e t u r n 0 ;
11
```
ce programme affiche : 32 est supérieur à 27

 $\Omega$ 

cas où la boucle tant que est nécessaire : calcul du pgcd de 2 entiers

```
1 \#include \lt stdio \cdot h >2 i n t main ( ) {
3 i n t a , b , c , r1 , r 2 ;
|4| a=30; b=18;
5 r 1=a; r 2=b;
6 while (r2 := 0)7 c=r2;
|8| r 2=r 1%r 2 ;
9 r 1=c;
10 }
\begin{array}{ccc} \texttt{11} & \texttt{printf("le pgcd de \%d et \%d est \%d \setminus \texttt{n", a, b, r1)}; \end{array}12 return 0;
13 }
```
#### ce programme affiche : le pgcd de 30 et 18 est 6

 $\Omega$ 

# Plan

### [Structures de contrôle](#page-45-0)

- **[Conditionnelles](#page-47-0)**
- [La boucle 'Pour'](#page-51-0)
- [La boucle 'Tant que'](#page-61-0)
- [La boucle 'do while'](#page-70-0)
- **•** [Erreurs classiques](#page-75-0)

4 0 8

∢母  $\rightarrow$  <span id="page-70-0"></span> $QQ$ 

不良 医牙 Ξ

### L'instruction do while

Parfois, il est souhaitable d'exécuter le corps de boucle avant la condition de boucle (instr avant exp).

Dans ce cas, on peut utiliser l'instruction do {} while;

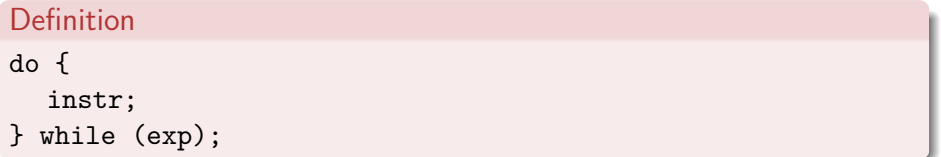

**·** instr et exp sont identiques à ceux utilisés dans la boucle while classique
# RAPPEL : schéma d'exécution du while

Definition while (**exp**) instr;

- **1** exp  $\rightarrow$  sort de la boucle si exp=false
- <sup>2</sup> instr ...

```
\bullet exp \rightarrow sort de la boucle si exp=false
```
instr ...

```
\bullet exp \rightarrow sort de la boucle si exp=false
```
<sup>6</sup> instr ...

# L'instruction do{} while : schéma d'exécution

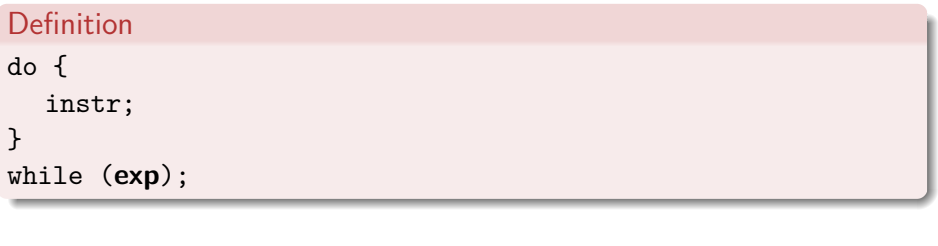

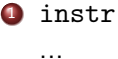

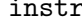

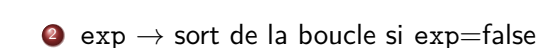

<sup>3</sup> instr ...

 $4$  exp  $\rightarrow$  sort de la boucle si exp=false

<sup>5</sup> instr ...

### L'instruction do{} while : exemple

calculer le plus grand entier tel que son carré est inférieur à un entier x.

```
1 \#include \lt stdio \cdot h >2 i n t main ( ) {
3 int i, s, x;
4 \times = 1000;
5 i = 0;
6 do {
7 i ++;
8 s=i∗i;
|9| } while (s \le x);
10 i=i -1;
\begin{array}{ccc} \texttt{min} & \texttt{min} \end{array} printf ("I'entier est %d \n",i);
12 return 0;
13 }
```
### ce programme affiche : l'entier est 31

 $QQ$ 

# Plan

### 7 [Structures de contrôle](#page-45-0)

- **[Conditionnelles](#page-47-0)**
- [La boucle 'Pour'](#page-51-0)
- [La boucle 'Tant que'](#page-61-0)
- [La boucle 'do while'](#page-70-0)
- **•** [Erreurs classiques](#page-75-0)

4 0 8

**II** 

<span id="page-75-0"></span> $QQ$ 

 $4.22 \times 4.$ ÷

 $\sim$ 

L'erreur classique avec les structures de contrôle est l'oubli d'accolade pour définir un bloc d'instructions :

```
\mathbf 12 if (a > b)3 \mid max=a;
4 \times min=b;
\overline{5}6 e l s e
7 \mid max=b:
|8| min=a; // ATTENTION: n'appartient pas au else
9
10\vert printf("le min est %d le max est %d \n",min,max);
\overline{11}
```
L'erreur classique avec les structures de contrôle est l'oubli d'accolade pour définir un bloc d'instructions :

```
1 \vert \ldots2 if (a > b)3 \mid max=a;
\begin{array}{c|c}\n4 & \text{min=b ;}\n\hline\n5 & \text{else }\n\end{array}5 e l s e {
6 max=b;
|7| min=a; // grâce aux accolades appartient au else
8 }
9 printf ("le min est %d le max est %d \n", min, max);
10^{10}
```
L'oubli des accolades sur le bloc du if génère une erreur de compilation car le else se retrouve isolé.

L'erreur classique avec les structures de contrôle est l'oubli d'accolade pour définir un bloc d'instruction :

```
1 \vert \ldots2 int i, s;
\begin{array}{c|c} 3 & s = 0; \\ 4 & i = 1; \end{array}\begin{array}{c|c} 4 & i = 1; \\ 5 & \text{while} \\ 6 & 5; \\ 7 & i \end{array}while (i < 11)s = s + i;
               i++; // n'appartient pas à la boucle
8
9 printf (" la somme est : %d", s);
10
```
L'erreur classique avec les structures de contrôle est l'oubli d'accolade pour définir un bloc d'instruction :

```
1 \vert \ldots2 int i, s;
\begin{array}{c|c} 3 & s = 0; \\ 4 & i = 1; \end{array}i = 1:
\begin{array}{c|c} 5 & \text{while } (i < 11)\{ 6 & \text{s=s+i ;} \\ 7 & i++; // gr \end{array}s = s + i;
              i++; // grâce aux accolades appartient a la boucle
8 }
9 printf (" la somme est : %d", s);
10
```
### Récapitulatifs des bases en C

- $\bullet$  les variables ont un type (ex : int, float), pas de booléens dans les standards
- on peut calculer grâce aux opérateurs  $(+,*,\%,...)$
- on affecte une valeur à une variable avec l'opérateur  $=$  (ex : a=6)
- Attention aux conversions de type implicite
- on affiche les valeurs à l'écran avec printf
- o on peut écrire des algorithmes avec les structures de contrôle classique : if else, for, while

# Plan

#### 1 [Les type de données](#page-4-0)

- [Les constantes](#page-11-0)
- [Les variables](#page-17-0)
- **[Opérateurs](#page-24-0)**
- 5 [Les conversions de type](#page-32-0)
- 6 [L'affichage à l'écran](#page-34-0)
- [Structures de contrôle](#page-45-0)

### **[Fonctions](#page-81-0)**

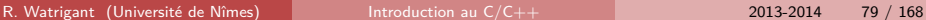

<span id="page-81-0"></span> $QQ$ 

イロト イ部 トイヨ トイヨト

# Plan

#### 8 [Fonctions](#page-81-0)

### **·** [Introduction](#page-82-0)

- **·** [Définition](#page-89-0)
- [Appel d'une fonction](#page-102-0)
- [Portée des variables](#page-110-0)
- [Définir des constantes](#page-136-0)
- [Ou placer les fonctions](#page-145-0)  $\bullet$
- **[Récursivité](#page-158-0)**

4 0 8

∢母  $\rightarrow$  **D** 

<span id="page-82-0"></span> $QQ$ 

化重新设备 舌

### A quoi sert une fonction

Les fonctions servent à partitionner les gros traitements en tâches plus petites.

Elle permettent de définir des briques de calcul qui sont :

- identifiables facilement.
- conçues pour faire un traitement précis,
- **·** réutilisables.

#### Remarque

Les programmes sont plus lisibles et donc plus faciles à maintenir.

### Fonction : une brique de calcul parametré

On veut écrire un programme qui infirme le théorème de Fermat :  $\forall n \in \mathbb{N}^*$  tel que  $x^n + y^n = z^n$ ,  $\forall n > 2$ 

```
1 #include "lecture.h"
2 \mid \#include \ltstdio.h >3 i n t main ( ) {
4 int \times, \times, z;
5 \times = lire _{\text{entier}} ();
\begin{array}{ll} \n6 & \text{y} = \text{line\_entier}(); \\
7 & \text{z} = \text{line\_entier}(); \n\end{array}z=lire entier ();
8 if (x*x*x+y*y*y = z*z*z)
\vert 9 \vert printf ("Fermat a faux !!!");
10 i f ( x∗x∗x∗x+y∗y∗y∗y == z ∗ z ∗ z ∗ z )
\begin{array}{ccc} \text{min} & \text{min} & \text{min} \{ \text{min} & \text{min} \{ \text{min} \} \end{array}\frac{1}{2} // IMPOSSIBLE D'ECRIRE TOUTES LES PUISSANCES !!!
13 r e t u r n 0 ;
\frac{1}{4}
```
### Fonction : une brique de calcul parametré

#### Remarque

Le seul moyen d'écrire un tel programme est d'utiliser une fonction de calcul de puissance parametré par l'exposant

```
1 // calcul de a<sup>n</sup>n
2 i n t p u i s s a n c e ( i n t a , i n t n )
3 {
4 i n t i , p ;
5 p=1;
6 for (i=1; i \leq n; i++)7 p=p*a;
8 return p;
\overline{9}
```
### Fonction : une brique de calcul parametré

On peut alors envisager d'écrire le programme suivant :

```
1 int main(){
2 \mid int \times, y, z, nmax, n;
3 \times =lire entier ();
\begin{array}{c} 4 \text{ } & \text{y} = \text{line\_entier ()}; \\ 5 \text{ } & \text{z} = \text{line\_entier ()}; \\ 6 \text{ } & \text{nnax} = \text{line\_entier} \end{array}z=lire\rhoentier();
      nmax=lire entier ():
7
8 for (n=3; n\leq=nmax; n++)\mathsf{q}\left| \begin{array}{c} \textrm{10} \end{array} \right| if (puissance(x,n)+puissance(y,n) \implies puissance(z,n))
\begin{array}{ccc} \text{min} & \text{min} & \text{min} \{ \text{min} & \text{min} \{ \text{min} \} \end{array}\overline{12}13 return 0;
\overline{14}
```
### Qu'est-ce qu'une fonction

### Definition

Une fonction est une description formelle d'un calcul en fonction de ses arguments

#### Exemple

Si on vous donne deux variables entières a et b décrivez les instructions du langage nécessaire pour calculer *a<sup>b</sup>.* 

 $\rightarrow$  cela rejoint la notion d'algorithme

### Qu'est-ce qu'une fonction

Comme en algorithmique, une fonction comportera :

- un nom (l'identifiant de manière non-ambigu),
- des paramètres d'entrées,
- des paramètres de sortie (C sera très restrictif),
- o des variables locales.
- o une description dans le langage de ce que fait la fonction.

# Plan

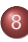

#### 8 [Fonctions](#page-81-0)

#### • [Introduction](#page-82-0)

#### **·** [Définition](#page-89-0)

- [Appel d'une fonction](#page-102-0)
- [Portée des variables](#page-110-0)
- [Définir des constantes](#page-136-0)
- [Ou placer les fonctions](#page-145-0)  $\bullet$
- **[Récursivité](#page-158-0)**

4 0 8

∢母  $\rightarrow$   $\rightarrow$ 

<span id="page-89-0"></span> $QQ$ 

化重新设备 舌

### Définition de fonctions

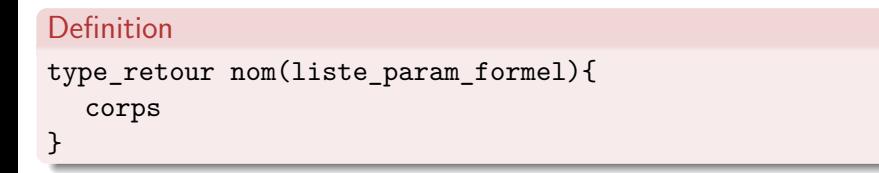

- nom correspond au nom donné à la fonction
- o type retour est le type du résultat de la fonction
- liste param formel est la liste des variables d'entrée de la fonction
- corps correspondant aux instructions effectuées par la fonction en fonction des paramètres formels.

Fonctions : nom

### Definition

Le nom d'une fonction correspond à un identifiant unique permettant d'effectuer l'appel sans aucune ambiguité

#### Attention

Une fonction ne peut être assimilée à une variable et vice-versa. On les différencie par la présence de parenthèse après l'identifiant d'une fonction.

```
\begin{array}{c|c} 1 & \text{int} & a \text{ } \\ 2 & a = 3 \\ 3 & \text{int} & b \end{array}a=3; // ERREUR a n'est pas une variable
    int b :1/ ERREUR b n' est pas une fonction
```
### Fonctions : nom

#### Attention

Une variable et une fonction ne peuvent pas partager le même nom au sein d'un même bloc.

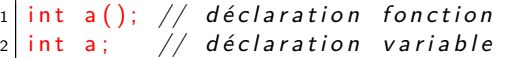

Le compilateur générera l'erreur suivante :

error : 'a' redeclared as different kind of symbol

 $QQQ$ 

医阿雷氏阿雷氏征

### Fonctions : type de retour

Les fonctions en C ne possède qu'un seul paramètre de sortie. Ce paramètre :

- n'est pas identifié par une variable particulière
- **e** est spécifié uniquement par son type

1  $\vert$  int <code>f(); //f renvoie un resultat entier</code> 2| **double** g(); // g renvoie un resultat flottant

Si la fonction ne renvoie rien, on utilise le type void.  $ex$  void  $h()$ ;

### Fonctions : paramètres formels

La liste des paramètres formels d'une fonction est :

- vide si la fonction n'a aucun paramètre
- de la forme :  $type_1$  p1, ..., type<sub>n</sub> pn

La déclaration des variables formelles (type<sub>i</sub> pi) est de la forme :

- **•** type pi pour une variable simple
- ... (à voir plus loin dans le cours)

où  $type$  est un type de base et  $pi$  est le nom de la variable formelle dans la fonction.

### Fonctions : paramètres formels

Les paramètres formels d'une fonction permettent :

- de définir le code de la fonction à partir de données inconnues.
- de transmettre (lors de l'appel) les données réelles sur lesquelles doit agir la fonction.

Ils ne sont connus que par leur fonction associée.

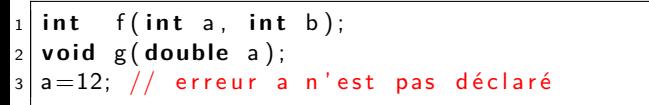

### Fonctions : corps

### **Definition**

Le corps d'une fonction est le bloc défini juste après la déclaration de l'interface de la fonction nom (liste param formel)

Le corps d'une fonction est composé :

- de la déclaration des variables locales
- de la déclaration du code effectué par la fonction

```
\frac{1}{\pi} int plus (int x, int y) {
2 int z;
3 z=x+y;
4 return z;
5 }
```
### **Definition**

Dans une fonction, le mot clé return exp permet :

- d'arrêter l'exécution du corps
- $\bullet$  de renvoyer la valeur de l'expression  $\exp$  au bloc appelant

#### Attention

La valeur de *exp* doit être du même type que le type de retour de la fonction (sinon conversion implicite)

$$
\begin{array}{c}\n1 \\
2 \\
2 \\
3\n\end{array}
$$
\n**double inverse(int x){**\n  
\n**return 1/x;**

つひひ

Le mot clé return peut apparaitre plusieurs fois dans une même fonction. C'est le premier return rencontré qui stoppera le corps de la fonction (ex : conditionnelle).

```
1 int impair (int x) {
2 if (x\%2 = 0)3 return 0;
4 e l s e
5 return 1;
6 }
```
Le mot clé return n'est pas obligatoire lorsque le retour de la fonction est void. La fonction s'arrête dès qu'elle atteint la fin du bloc.

```
1 void bonjour(){<br>printf("Bonjo
          print f('Bonjour \n\rightharpoonup n');
\overline{\mathbf{3}}
```
つひひ

On peut toutefois forcer l'arrêt en appelant return sans expression.

```
1 void bonjour (int heure) {
|2| if (heure > 8 & keure < 20){
3 printf ("Bonjour\n");
4 return;
5 }
    print f("Bonsoir \n\rightharpoonup n");
7 }
```
# Fonctions : pas d'amalgame

### ATTENTION

La déclaration d'une fonction est une description formelle d'un calcul, elle n'exécute rien toute seule : il faut appeler la fonction pour que les instructions du corps soient effectuées.

```
1 void bonjour(){
2 printf ("Bonjour\n");
3 }
```
Ce code ne fait que déclarer un fonction, il n'affichera rien à l'écran si on l'éxécute.

つひひ

# Plan

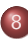

#### 8 [Fonctions](#page-81-0)

- [Introduction](#page-82-0)
- **·** [Définition](#page-89-0)
- [Appel d'une fonction](#page-102-0)
- [Portée des variables](#page-110-0)
- [Définir des constantes](#page-136-0)
- [Ou placer les fonctions](#page-145-0)  $\bullet$
- **[Récursivité](#page-158-0)**

4日 8

<span id="page-102-0"></span> $QQ$ 

化重新设备  $\Rightarrow$ э

 $\rightarrow$ 

# Appel de fonction

```
Definition
var = nom(liste des paramètres effectifs);
O<sub>II</sub>nom(liste des paramètres effectifs);
```
la liste des paramètres effectifs correspond à l'ensemble des variables et des constantes que l'on souhaite donner comme argument à la fonction.  $ex: max(2,3)$ .

Attention : le passage des arguments se fait par copie la valeur des paramètres effectifs est copiée dans les variables formelles correspondantes.

 $QQ$ 

### Appel de fonction : exemple

```
1 \neqinclude \ltstdio.h
\begin{bmatrix} 2 \\ 3 \end{bmatrix}int max(int a, int b){
4 if (a>b) return a else return b;
\overline{\phantom{a}}6 \times 10^{-4} main(){
7 int \times, y;
8 \times = 3;
9 \mid y = 5;\begin{array}{lll} \text{in} & \text{prime} & \text{in} \ \text{in} & \text{in} \ \text{in} & \text{in} \ \text{in} & \text{in} \ \text{in} & \text{in} \ \text{in} & \text{in} \ \text{in} & \text{in} \ \text{in} & \text{in} \ \text{in} & \text{in} \ \text{in} & \text{in} & \text{in} \ \text{in} & \text{in} & \text{in} \ \text{in} & \text{in} & \text{in} \ \text{in} & \text{in} & \text{in} \ \text{in} & \text{in} & \text{in} \ \text{in} & \textreturn 0:
\frac{1}{2}
```
э

 $QQ$ 

 $\rightarrow$   $\equiv$   $\rightarrow$ 

### Fonction : passage de paramètres par valeur

Les paramètres d'une fonction sont toujours initialisés par une copie des valeurs des paramètres réels.

Modifier la valeur des paramètres formels dans le corps de la fonction ne change en aucun cas la valeur des paramètres réels.

```
1 void ech (int x, int y) {
2 int r:
        r=x; x=y; y=r;
\begin{array}{c} 3 \\ 4 \\ 5 \end{array}int main(){
\begin{array}{c|c} 6 & \text{int } a, b; \\ \hline 7 & a = 17; b = 3 \end{array}\begin{array}{c|c} 7 & a = 17; b = 13; \\ 8 & \text{ech}(a, b); \end{array}ech(a, b); // ne change pas la valeur de a et de b
9 }
```
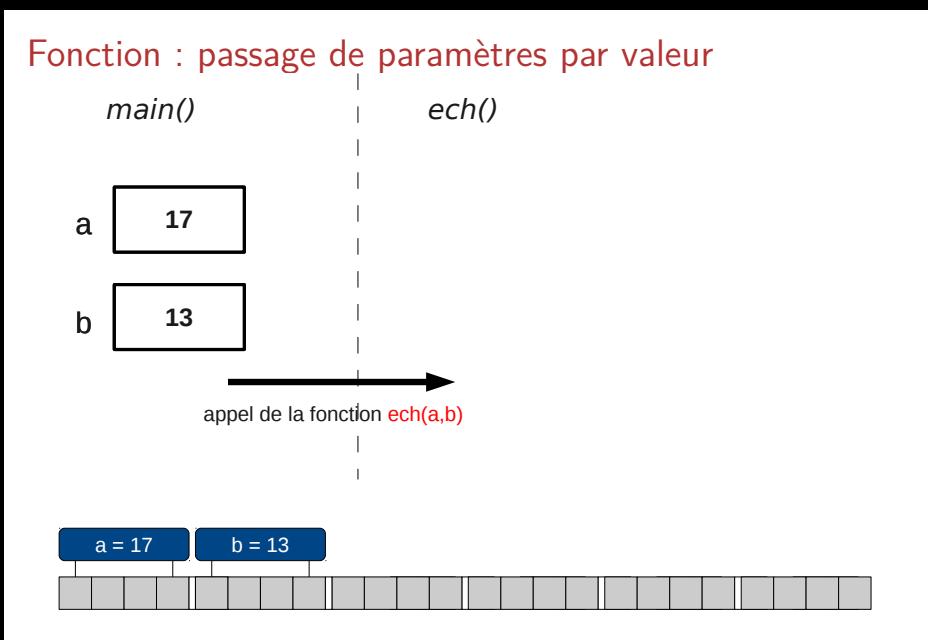

 $\mathcal{C}$ 

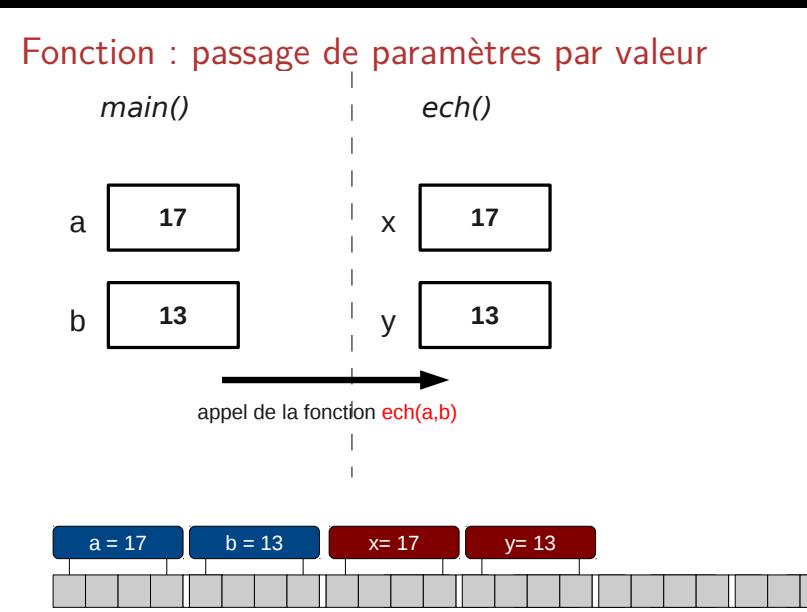

 $\mathcal{C}$
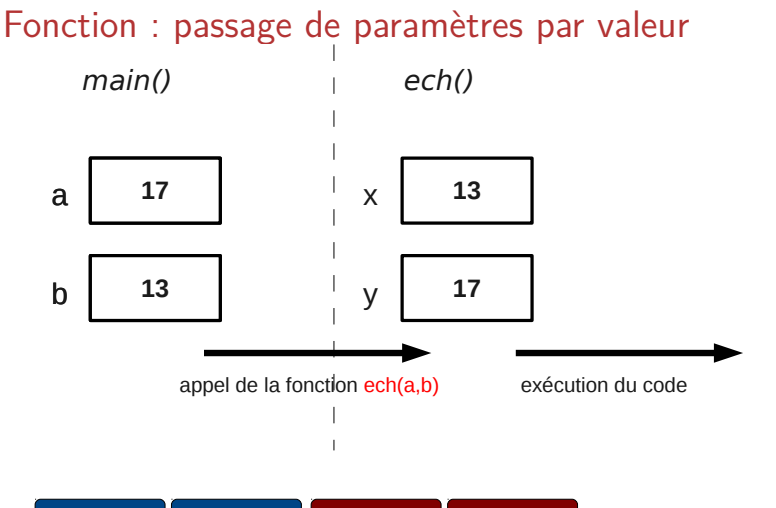

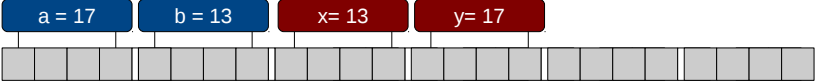

 $\sim$ 

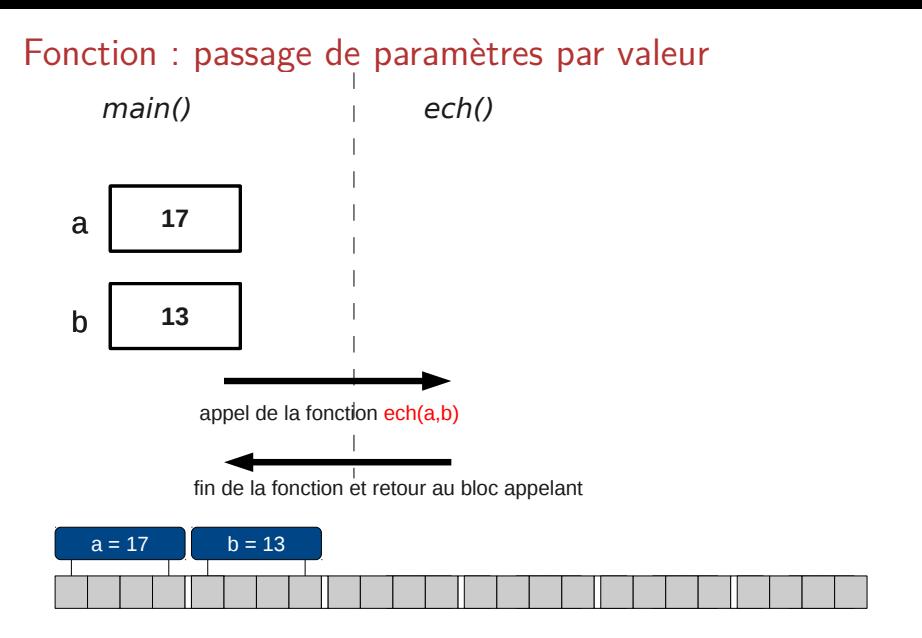

 $\sim$ 

## Plan

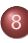

#### 8 [Fonctions](#page-81-0)

#### • [Introduction](#page-82-0)

- **·** [Définition](#page-89-0)
- [Appel d'une fonction](#page-102-0)

#### [Portée des variables](#page-110-0)

- [Définir des constantes](#page-136-0)
- [Ou placer les fonctions](#page-145-0)  $\bullet$
- **[Récursivité](#page-158-0)**

4日下

э

<span id="page-110-0"></span> $QQ$ 

 $\mathcal{A} \equiv \mathcal{B} \quad \mathcal{A} \equiv \mathcal{B}$ 

 $\rightarrow$ 

Où utiliser une variable ?

#### Question

Quand on déclare une variable, où-est-elle connue ? où peut-on l'utiliser ?

#### Réponse

Dans tout le bloc où elle a été déclarée et à partir de sa déclaration.

R. Watrigant (Université de Nîmes) Introduction au  $C/C++$  2013-2014 109 / 168

 $\Omega$ 

▶ 4 章 ▶ 4 章 ▶

### Portée d'une variable

#### Definition

On appelle Portée d'une variable, la portion du code ou cette variable est connue et utilisable.

R. Watrigant (Université de Nîmes)  $\frac{1}{20}$  [Introduction au C/C++](#page-0-0) 2013-2014 110 / 168

Quelles sont les portées de a et de x ?

```
1 int main ()
\overline{c}3 i n t a ;
4 float x;
\overline{5} .
6 ...
7 return 0;
\bf 8
```
不自下

э

4 重

 $\mathbb{R}$ 

 $\sim$ 

 $299$ 

Quelles sont les portées de a et de x ?

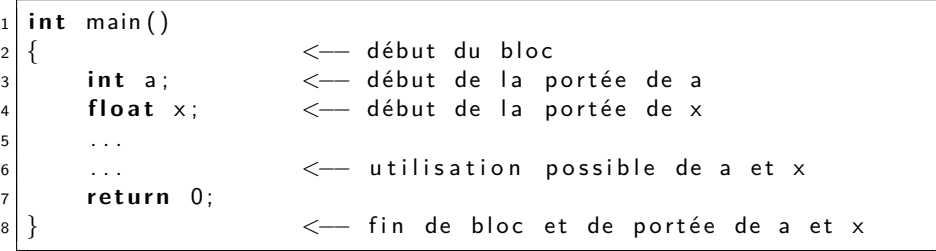

4日下

∢●●  $\rightarrow$  э

医骨下的

 $299$ 

#### Est-ce que l'utilisation de a et de x est conforme à leur portée ?

```
1 int main ()
2 {
3 int a=3;
x = 2./a;5 float x;<br>6 printf("
       p r i n t f (" a=%d et x=%f \n", a, x );
7 return 0;
\bf 8
```
э

#### Est-ce que l'utilisation de a et de x est conforme à leur portée ?

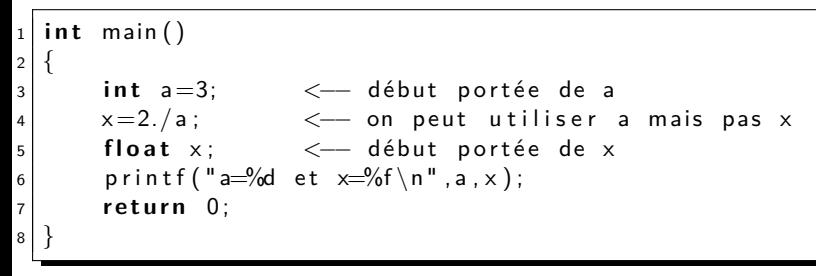

 $QQ$ 

```
1 int main ()
2 {
3 int a=3;
x = 2./a;5 f l o a t x ;
6 printf ("a=%d et x=%f \n", a, x);
7 return 0;
\overline{8}
```
Le compilateur vous affiche alors le message suivant : exemple2.c :4 error : 'x' undeclared (first use in this function)

### Portée d'une variable

#### Definition

On appelle Portée d'une variable, la portion du code ou cette variable est connue et utilisable.

#### Remarque

Dans le cas de blocs imbriqués, une variable est utilisable dans tout le bloc où elle a été déclarée, à partir de sa déclaration et également dans les blocs internes au bloc de la déclaration.

つへへ

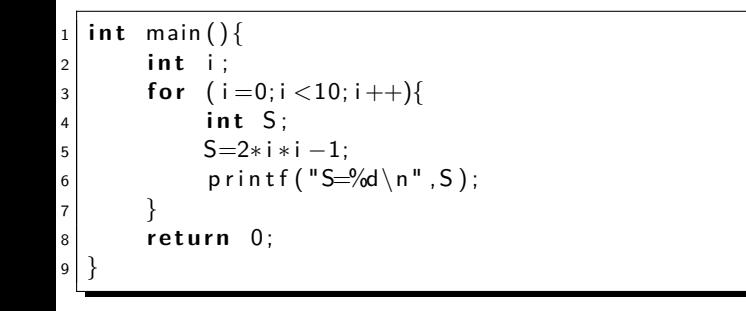

э

 $\overline{AB}$   $\rightarrow$   $\overline{AB}$   $\rightarrow$   $\overline{AB}$   $\rightarrow$ 

4日下

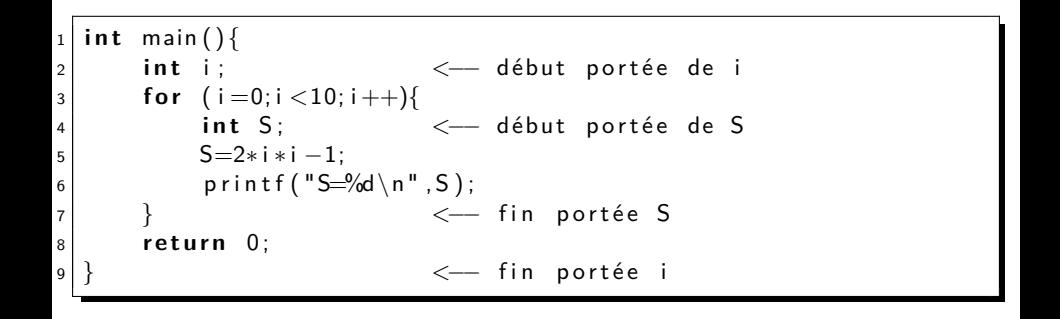

э

▶ 4 章 ▶ 4 章 ▶

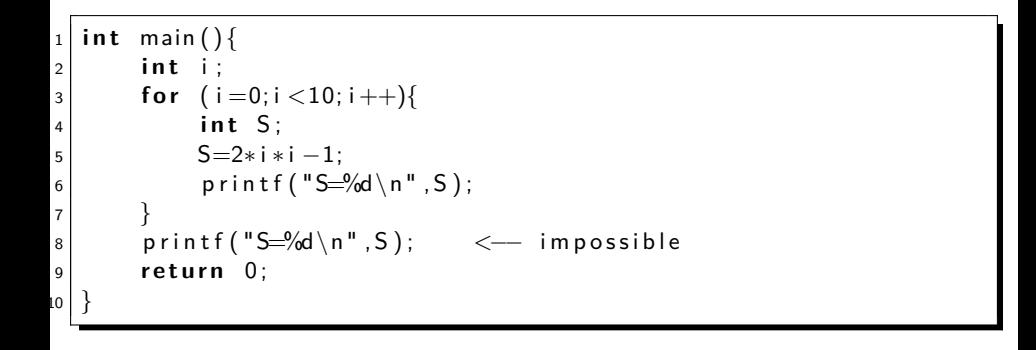

不自下

G.

 $\left\{ \left. \left( \left. \left| \Phi \right| \right. \right) \left. \left. \left( \left. \left| \Phi \right| \right. \right) \right| \right. \left. \left. \left( \left. \left| \Phi \right| \right) \right| \right. \right. \left. \left( \left. \left| \Phi \right| \right) \right| \right. \right. \left. \left( \left. \left| \Phi \right| \right) \right| \right. \right. \left. \left( \left. \left| \Phi \right| \right) \right| \right. \left. \left( \left. \left| \Phi \right| \right) \right| \right)$ 

#### Question

Que se passe-t-il si on a plusieurs variables de même nom ?

#### Réponse

Impossible d'avoir deux variables de même nom dans le même bloc, mais on peut avoir des variables identiques dans des blocs imbriqués.

 $\Omega$ 

 $\rightarrow$  3  $\rightarrow$  3  $\rightarrow$ 

Qu'affiche le code suivant ?

```
_1 | <code>int main(){</code>
2 int a=3;
3 {
\begin{array}{c|c} 4 & \text{int a=5;} \\ 5 & \text{print} \end{array}printf ("a=%d\n", a);
6 }
7 return 0;
\,
```
э

 $298$ 

4 重

 $\mathbb{R}$ 

4 0 8

Qu'affiche le code suivant ?

```
\begin{bmatrix} 1 \\ 2 \end{bmatrix} int main(){
       int a=3;
3 {
4 int a=5;
5 printf ("a=%d\n", a);
6 }
7 return 0:
8 }
```
Le programme affiche :  $a=5$ 

э

 $QQ$ 

 $\leftarrow$   $\equiv$ 

 $\mathbb{R}$ 

4 0 8

#### Question

Que se passe-t-il si on a plusieurs variables de même nom ?

#### Réponse

La variable utilisée est celle du bloc englobant le plus proche (au sens de l'inclusion).

너 공 시 시 공 시

#### **Question**

Et dans le cas de fonctions ?

```
\begin{bmatrix} 1 \end{bmatrix} float cube (float x){
2 float c=x*x*x;
3 return c;
\overline{4} }
5 i n t main ( ) {
6 f l o a t c ;
|7| c=cube (2);
|8| printf ("le cube de 2 est %f\n", c);
9 return 0;
10 }
```
 $298$ 

#### Question

Et dans le cas de fonctions ?

Il n'y a pas de problème : la portée d'une variable étant le bloc où elle a été déclarée, la variable n'existe qu'à l'intérieur de la fonction.

#### RÄC<sub>ponse</sub>

Tout ce qui a été dit précédemment s'applique pour les fonctions.

 $\Omega$ 

 $\mathcal{A} \equiv \mathcal{B} \quad \mathcal{A} \equiv \mathcal{B}$ 

### Plusieurs variables : continuons

#### Question

L'étudiant qui suit : "Mais si on veut tout de même utiliser la même variable dans plusieurs fonctions ?"

Rien de plus facile, on passe la variable en paramètre ! ! !

### Plusieurs variables : continuons

#### Question

L'étudiant têtu : "C'est tout de même idiot de rajouter une variable à toutes nos fonctions ?"

#### Réponse

C'est vrai ! On peut tout de même faire quelque chose : variables globales !

つへへ

### Variables globales

#### Definition

Une variable est globale si elle est définie en dehors de tout bloc (et donc de toute fonction).

#### Question

La portée d'une variable est son bloc. Une variable globale n'a pas de bloc, quelle est alors sa portée ?

## Variables globales

Une variable globale est connue dans toute la partie du fichier qui suit sa déclaration.

```
1 void uneautrefonction () {
          // ne peut pas utiliser a
\begin{array}{c} 2 \\ 3 \end{array}4
   int a;
6
\begin{array}{c} 7 \ 7 \ 8 \ \end{array} int mafonction (){
          1/ peut utiliser la variable a
\overline{9}10
11 i n t main ( ) {
\left| \begin{array}{lcl} 12 \end{array} \right| // peut utiliser la variable a
13 return 0;
ا<br>14 إ
```
Variables globales : c'est dangereux !

Qu'affiche le code suivant :

```
1 int i;
2<br>3
\begin{array}{c} \n\text{3} \text{ } \text{void} \quad \text{coucou}() \{ \n\text{for} \quad \text{i} = 0; \text{i} \n\end{array}for (i=0; i < 3; i++)printf ("coucou %d fois \n", i);
 6 }
 7
8 i n t main ( ) {
for (i = 0; i < 3; i++)\begin{array}{c} \left| \begin{array}{c} 10 \end{array} \right| \qquad \qquad \text{coucou }(\ )\,; \ \text{return } \begin{array}{c} \left| \begin{array}{c} 0 \end{array} \right| \end{array}r et urn 0;
\overline{12}
```
つへへ

### Variables globales : c'est dangereux !

On a 3 appels à la fonction coucou(). Chaque exécution de cette fonction devrait afficher 3 messages. On s'attend donc à 9 messages. Au lieu de cela, nous obtenons :

- coucou 0 fois
- coucou 1 fois
- coucou 2 fois

### Pourquoi c'est dangereux !

```
Voilà l'exécution du programme :
main \cdot i=0
main : appel de coucou()
   \text{conv} : i=0coucou : affiche "coucou 0 fois"
   \text{conv} : i=1coucou : affiche "coucou 1 fois"
   \text{conv} : i=2coucou : affiche "coucou 2 fois"
   coucou i=3coucou : i<3? faux, on sort de la fonction
main : retour dans le main, i est toujours égal à 3
```
main :  $i<3$ ? faux on quitte le programme

 $QQ$ 

### Pourquoi c'est dangereux !

#### Conclusion :

- C'est une très mauvaise idée de modifier une variable globale.
- Mais alors quoi ? les variables globales restent constantes ?
- Pire que ça ! On oublie les variables globales et on définit des constantes.

つひひ

## Plan

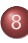

#### 8 [Fonctions](#page-81-0)

#### • [Introduction](#page-82-0)

- **·** [Définition](#page-89-0)
- [Appel d'une fonction](#page-102-0)
- [Portée des variables](#page-110-0)

#### [Définir des constantes](#page-136-0)

- [Ou placer les fonctions](#page-145-0)  $\bullet$
- **[Récursivité](#page-158-0)**

4 0 8

÷.

<span id="page-136-0"></span> $298$ 

 $\triangleright$   $\rightarrow$   $\exists$   $\triangleright$   $\rightarrow$   $\exists$   $\rightarrow$ 

### Définir une constante

Pour définir une constante, il est possible de définir une macro en tête du programme.

# **Syntaxe** #define NOM valeur

#### Exemple

#define MAX 1000

#define PI 3.1415

Remarque : par convention, les macros sont notées en majuscules.

E.  $\Omega$ 

イロト イ押 トイヨ トイヨ トー

```
1 \neqinclude \ltstdio.h
2 #define MAX 10
3 void produit (int a) {
4 i n t i ;
\mathsf{5} for (\mathsf{i} = 1; \mathsf{i} \leq \mathsf{MAX}; \mathsf{i} + \mathsf{j})
              p r i n t f ( "%3d ", a * i );
6<br>7<br>8
  int main(){
9 i n t i ;
_{10} for (i=1;i<=MAX; i++){
\ln |\text{product (i)};\mathsf{p} rintf ("\n");
13 }
        return 0;
14<br>15
```
э

 $QQ$ 

 $\mathcal{A} \equiv \mathcal{B} \quad \mathcal{A} \equiv \mathcal{B}$ 

On obtient alors :

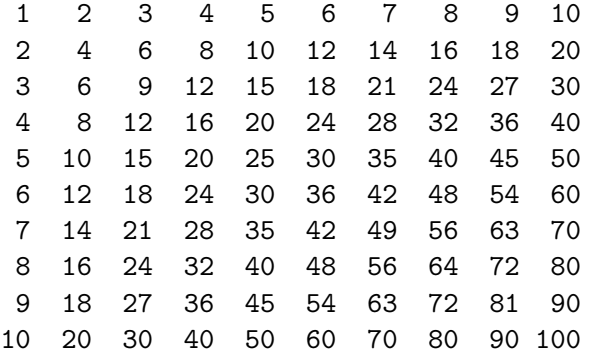

イロト イ部 トイミト イミト

 $299$ 

重

### Définir une constante

Pour définir une constante, il est aussi possible de définir des variables globales constantes.

#### Syntaxe

const type nom=valeur;

#### Exemple

const int max=10; const double pi=3.1415;

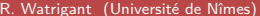

э

 $QQ$ 

→ イ何 ト イヨ ト イヨ トー

```
1 \neqinclude \ltstdio.h
2 const int max=10;
3 void produit (int a) {
4 i n t i ;
5 for (i = 1; i \leq max; i++)p r i n t f ( "%3d ", a* i );
6<br>7<br>8
  int main(){
9 i n t i ;
_{10} for (i=1;i<=max; i++){
\ln |\text{product (i)};\begin{array}{ccc} \text{12} & \text{12} & \text{13} \end{array}13 }
        return 0;
14<br>15
```
э

 $QQ$ 

化重新润滑脂

On obtient alors :

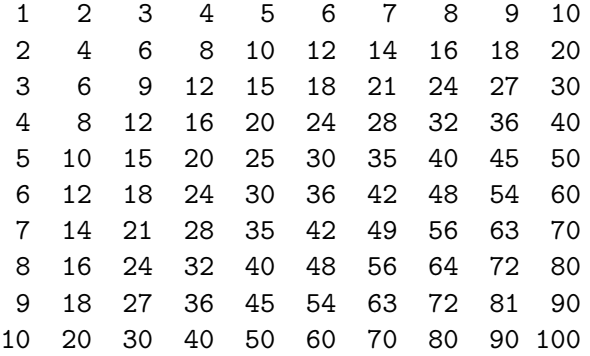

イロト イ部 トイミト イミト

 $299$ 

重

### Peut-on modifier une constante ?

```
1 const int max=10;
2 i n t main ( ) {
| max=11;
4 return 0;
5 }
```
Le compilateur vous affiche l'erreur suivante :

exemple.c : 3 : error : assignment of read-only variable 'max'
## Différence entre MACRO et variables constantes

Une variable constante est une vraie variable, avec un espace mémoire réservé. Le compilateur vous interdit juste de la modifier.

Une macro n'est pas une variable. Il n'y a pas d'espace mémoire allouée pour. Au moment de la compilation, le compilateur commence par remplacer toutes les occurences des MACROs par leurs valeurs, puis compile le nouveau fichier obtenu.

# Plan

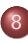

#### 8 [Fonctions](#page-81-0)

#### • [Introduction](#page-82-0)

- **·** [Définition](#page-89-0)
- [Appel d'une fonction](#page-102-0)
- [Portée des variables](#page-110-0)
- [Définir des constantes](#page-136-0)

#### • [Ou placer les fonctions](#page-145-0)

**·** [Récursivité](#page-158-0)

4日 8

э

<span id="page-145-0"></span> $298$ 

 $\mathcal{A} \equiv \mathcal{B} \quad \mathcal{A} \equiv \mathcal{B}$ 

 $\rightarrow$ 

## Portée des fonctions

#### Question

Quand on déclare et définit une fonction, à quel endroit peut-on l'utiliser ?

#### Réponse

Partout après sa déclaration !

Autrement dit, si une fonction f1 appelle une fonction f2, la déclaration de f2 doit se situer avant la fonction f1.

つへへ

14 E K 4 E K

# Exemple

```
1 i n t f 1 ( ) {
          printf("je suis f1 \n\cdot n");
3 }
4 \times 10^{4} int f2(){
5 printf ("je suis f2 et je peux me servir de f1 \n\cdot n");
6 f 1 ( ) :
\begin{bmatrix} 7 \\ 8 \end{bmatrix}\begin{bmatrix} 8 \\ 9 \end{bmatrix} int main(){<br>f1()://
          f1 ( ); // je peux me servir de f1
\begin{array}{ccc} 10 \end{array} f2();// je peux me servir de f2
\overline{11}
```
Il faut donc bien penser votre programme ainsi qu'à l'ordre dans lequel vous décrivez vos fonctions.

 $QQQ$ 

#### Problème

On souhaite définir ces deux fonctions :

$$
pair(n) = \begin{cases} \text{vrai} & \text{si } n = 0\\ \text{impair}(n-1) & \text{sinon} \end{cases}
$$

et

$$
impair(n) = \begin{cases} \n\text{faux} & \text{si } n = 0 \\ \n\text{pair}(n-1) & \text{sinon} \n\end{cases}
$$

Quelle est la fonction qui se place avant l'autre ?

4 0 8

э

 $\leftarrow$   $\equiv$  $\mathbb{R}$   $QQ$ 

# Comment faire ?

#### Réponse

On peut séparer la déclaration de la définition d'une fonction.

Dans le corps de la définition d'une fonction, je peux utiliser n'importe quelle fonction qui aura été déclarée précédemment (mais pas forcément définie).

#### Remarque

Rappelez-vous, on avait dit qu'il était possible d'utiliser une fonction n'importe où après sa déclaration...

 $\Omega$ 

 $\left\{ \left\vert \Theta\right\vert \left\vert \bullet\right\vert \left\vert \bullet$ 

## Comment faire ?

La déclaration de la fonction consiste à donner la signature de la fonction, c'est-à-dire son type de retour et le type de chacun de ses paramètres.

# Syntaxe type nom(type,type,...,type);

#### Exemple

int pair(int); int impair(int);

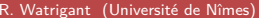

 $\Omega$ 

医阿里氏阿里氏

# Exemple

```
1 int pair (int);
2 i n t i m p a i r ( i n t ) ;
3
4 int pair (int n) {
        if (n == 0) return 1;
        else return impair (n-1);
7 }
8
9 int impair (int n) {
10 if (n==0) return 0;<br>11 else return pair(n-
        else return pair (n-1);
\frac{1}{2}
```
不自主

э

 $QQ$ 

 $\triangleright$   $\rightarrow$   $\exists$   $\triangleright$   $\rightarrow$   $\exists$   $\rightarrow$ 

# Structure d'un fichier C

```
1 / * Début déclarations des fonctions */
2 int pair (int);
3 . . .
\frac{4}{5}Fin déclarations des fonctions */6
7 \times Début définitions des fonctions */
\begin{bmatrix} 8 \\ 9 \end{bmatrix} int pair (int n) {<br>if (n==0) re
      if (n==0) return 1;
10 else return impair(n−1);
1112 \overline{ }l3
_{14} /\ast Fin définitions des fonctions \ast/15
16 i n t main ( ) {
17 . . . .
18 return 0;
19 |
```
# Programmation modulaire

#### Remarque

Il est possible de scinder son programme (toutes les fonctions qui le composent) en plusieurs fichiers. On parle alors de programmation modulaire.

Dans les faits, il s'agit de mettre dans un fichier les signatures des fonctions et dans un autre les définitions. Tout programme qui voudra utiliser une des ces fonctions devra seulement inclure le fichier des signatures.

つひひ

## Fichier d'en-tête

#### Definition

Un fichier d'en-tête (ex : fonction.h) contient des déclarations de fonctions.

#### Exemple

```
/* Début déclarations des fonctions */2 int pair (int);<br>3 int impair (int
  int impair(int);
\overline{\mathcal{L}}\frac{1}{3} /\ast Fin déclarations des fonctions \ast/
```
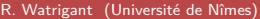

造

 $QQQ$ 

## Fichier de définition

#### Definition

Un fichier de définition (ex : fonction.c) contient les définitions des fonctions déclarées dans fonction.h.

#### Remarque

Les deux noms de fichiers doivent être les mêmes (toto.h et toto.c).

 $\Omega$ 

 $\mathcal{A} \equiv \mathcal{B} \quad \mathcal{A} \equiv \mathcal{B}$ 

#### Mise en oeuvre

Dans le fichier de définition, il faut inclure le fichier de déclarations.

#### **Syntaxe**

*]*include "fonction.h"

```
1 #include "fonction.h"<br>2 /* Début définitions
   /* Début définitions des fonctions */
\begin{cases} 3 \text{ int pair (int n)} \\ 4 \text{ if (n == 0) re} \end{cases}if (n == 0) return 1;
       else return impair(n−1);
6 }
7 \mid \ldots\begin{array}{c|c} 8 & . . . \end{array}Fin définitions des fonctions */
```
造

 $QQQ$ 

## Problème inclusion multiple

Si fichier d'en-tête est inclus plusieurs fois, celà va provoquer une erreur (redéclaration de fonction). Pour éviter celà, il existe des directives pour n'inclure dans un projet qu'une seule fois un ensemble de déclarations.

```
1 #ifndef FONCTIONS_H
2 #d e f i n e FONCTIONS_H
3
   4 * Début déclarations des fonctions */5 i n t p a i r ( i n t ) ;
6 i n t i m p a i r ( i n t ) ;
7 \mid \ldots8 \times 14 Fin déclarations des fonctions */
9 #e n d i f
```
つへへ

# Plan

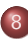

#### 8 [Fonctions](#page-81-0)

- [Introduction](#page-82-0)
- **·** [Définition](#page-89-0)
- [Appel d'une fonction](#page-102-0)
- [Portée des variables](#page-110-0)
- [Définir des constantes](#page-136-0)
- [Ou placer les fonctions](#page-145-0)  $\bullet$
- **•** [Récursivité](#page-158-0)

4日 8

÷.

<span id="page-158-0"></span> $298$ 

 $\mathcal{A} \equiv \mathcal{B} \quad \mathcal{A} \equiv \mathcal{B}$ 

 $\rightarrow$ 

## Fonction récursive

Normalement, tout ceci est un simple rappel de choses vues au premier semestre.

#### Definition

Une fonction est récursive si elle s'appelle elle-même.

4 **D F** 

K 로 베 K 포 로 버

Considérons le problème suivant :

- On veut calculer la somme des carrés des entiers compris dans un intervalle (entre  $m$  et  $n$ ).
- Par exemple, SommeCarres(5,10)= $5^2 + 6^2 + 7^2 + 8^2 + 9^2 + 10^2$ .

つひひ

## Première solution

```
1 int SommeCarres (int m, int n) {
2 int i, som =0;
3 for (i = m; i \le n; i++)4 som=som+i ∗ i ;
         r et urn som;
6 }
  int main(){
|8| int m=5, n=10;
9 int sc=SommeCarres (5,10);
\begin{array}{ccc} \hline 10 & \text{primitive} & \text{perint} (\text{``Carres}) \text{ent} & \text{inter} & \text{inter} \ \hline 11 & \text{inter} & \text{inter} \ \hline \end{array}return 0:
\frac{1}{2}
```
э

 $QQ$ 

## Vision récursive

- Décomposition du problème en sous-problèmes,
- Résolution des sous-problèmes,
- $\bullet$  Combinaisons des solutions aux sous-problèmes  $\Rightarrow$  solution du problème

#### Notre problème

- $\bullet$  Si il y a plus d'un nombre dans  $[m..n]$ , on ajoute le carré de  $m$  à la somme des carrés de [m+1..n]
- $\bullet$  Si il n'y a qu'un nombre  $(m=n)$ , le résultat est le carré de m

Mathématiquement,

$$
Some Carres(m, n) = \begin{cases} m * m + SommeCarres(m + 1, n) & \text{si } m \neq n \\ m * m & \text{si non} \end{cases}
$$

# Solution récursive

```
1 int SommeCarres (int m, int n) {
2 \mid if (m=0)3<sup>|</sup> return m∗m;
4 e l s e
              return (m∗m+SommeCarres (m+1,n));
6 }
  int main(){
|8| int m=5, n=10;
9 int sc=SommeCarres (5,10);
\begin{array}{ccc} 10 & \text{print} \text{f}("Carres entre 5 et 10 : \%d \setminus n", sc) ; \\ 11 & \text{return } 0; \end{array}return 0:
\frac{1}{2}
```
э

 $QQ$ 

#### Trace des appels

$$
Somme Carres(5, 10) = 25 + Somme Carres(6, 10)
$$
  
= 25 + (36 + Somme Carres(7, 10))  
= 25 + (36 + (49 + Somme Carres(8, 10)))  
= 25 + (36 + (49 + (64 + SommeCarres(9, 10))))  
= 25 + (36 + (49 + (64 + (81 + SommeCarres(10, 10)))  
= 25 + (36 + (49 + (64 + (81 + 100))))  
= 25 + (36 + (49 + (64 + 181)))  
= 25 + (36 + (49 + 245))  
= 25 + (36 + 294)  
= 25 + 330  
= 355

重

 $299$ 

イロト イ部 トイミト イミト

## Principe de construction

- Des instructions résolvant les cas particuliers,
- Des instructions décomposant le problème en sous-problème,
- Des appels récursifs résolvant les sous-problèmes,
- Des instructions pour résoudre le problème à partir des solutions des sous-problèmes.

つひひ

La suite de Fibonacci :

$$
\begin{cases}\nF(0) = 1 \\
F(1) = 1 \\
F(n+2) = F(n+1) + F(n)\n\end{cases}
$$

Très facile à mettre en oeuvre !

4日下

э

 $QQ$ 

医骨下的

 $\sim$ 

## Solution récursive

La version récursive est très proche de l'écriture mathématique :

$$
\begin{array}{c}\n1 \\
\begin{array}{c}\n1 \\
\end{array} \\
\begin{array}{c}\n1 \\
\end{array} \\
\begin{array}{c}\n1 \\
\end{array} \\
\begin{array}{c}\n1 \\
\end{array} \\
\begin{array}{c}\n1 \\
\end{array} \\
\begin{array}{c}\n1 \\
\end{array} \\
\begin{array}{c}\n1 \\
\end{array} \\
\begin{array}{c}\n1 \\
\end{array} \\
\begin{array}{c}\n1 \\
\end{array} \\
\begin{array}{c}\n1 \\
\end{array} \\
\begin{array}{c}\n1 \\
\end{array} \\
\begin{array}{c}\n1 \\
\end{array} \\
\begin{array}{c}\n1 \\
\end{array} \\
\begin{array}{c}\n1 \\
\end{array} \\
\begin{array}{c}\n1 \\
\end{array} \\
\begin{array}{c}\n1 \\
\end{array} \\
\begin{array}{c}\n1 \\
\end{array} \\
\begin{array}{c}\n1 \\
\end{array} \\
\begin{array}{c}\n1 \\
\end{array} \\
\begin{array}{c}\n1 \\
\end{array} \\
\begin{array}{c}\n1 \\
\end{array} \\
\begin{array}{c}\n1 \\
\end{array} \\
\begin{array}{c}\n1 \\
\end{array} \\
\begin{array}{c}\n1 \\
\end{array} \\
\begin{array}{c}\n1 \\
\end{array} \\
\begin{array}{c}\n1 \\
\end{array} \\
\begin{array}{c}\n1 \\
\end{array} \\
\begin{array}{c}\n1 \\
\end{array} \\
\begin{array}{c}\n1 \\
\end{array} \\
\begin{array}{c}\n1 \\
\end{array} \\
\begin{array}{c}\n1 \\
\end{array} \\
\begin{array}{c}\n1 \\
\end{array} \\
\begin{array}{c}\n1 \\
\end{array} \\
\begin{array}{c}\n1 \\
\end{array} \\
\begin{array}{c}\n1 \\
\end{array} \\
\begin{array}{c}\n1 \\
\end{array} \\
\begin{array}{c}\n1 \\
\end{array} \\
\begin{array}{c}\n1 \\
\end{array} \\
\begin{array}{c}\n1 \\
\end{array} \\
\begin{array}{c}\n1 \\
\end{array} \\
\begin{array}{c}\n1 \\
\end{array} \\
\begin{array}{c}\n1 \\
\end{array} \\
\begin{array}{c}\n1 \\
\end{array} \\
\begin{array}{c}\n1 \\
\end{array} \\
\begin{array}{c}\n1 \\
\end{array} \\
\begin{array}{c}\n1 \\
\end{array} \\
\begin{array}{c}\n1 \\
\end{array
$$

э

 $\Omega$ 

イロト イ押ト イヨト イヨト

## Exécution

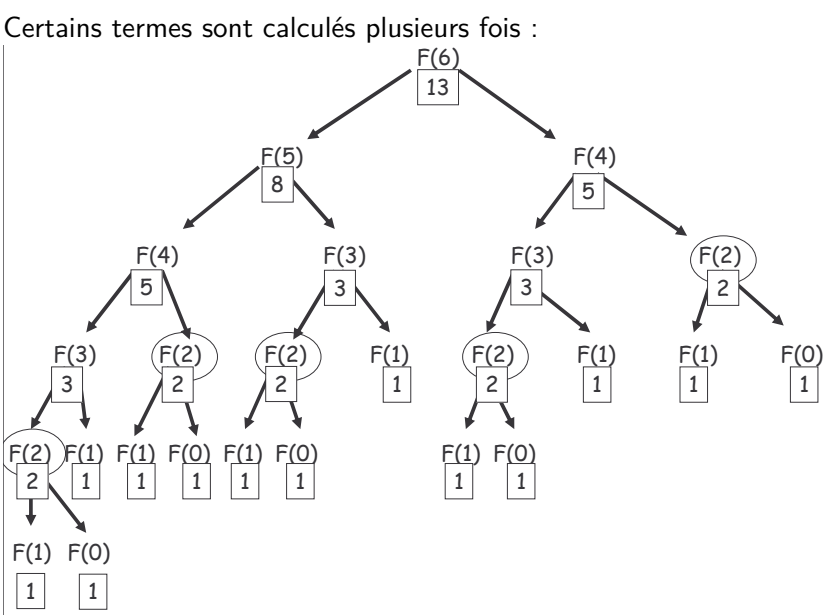

 $QQ$ 

La solution itérative est moins intuitive :

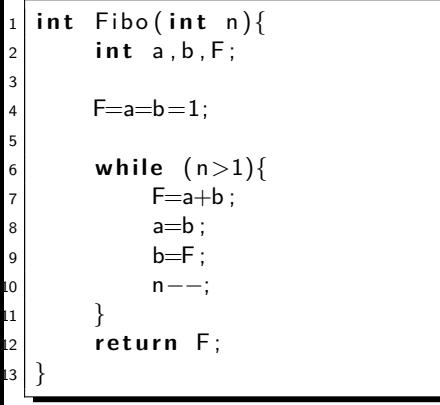

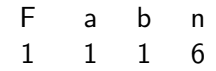

э

 $QQ$ 

イロト イ押ト イヨト イヨト

La solution itérative est moins intuitive :

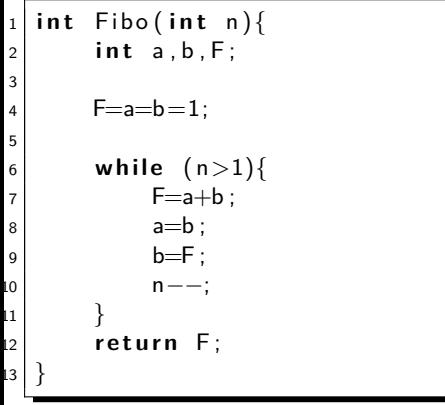

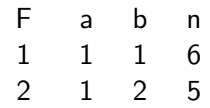

4 D F

э

 $QQ$ 

医阿里氏阿里氏

La solution itérative est moins intuitive :

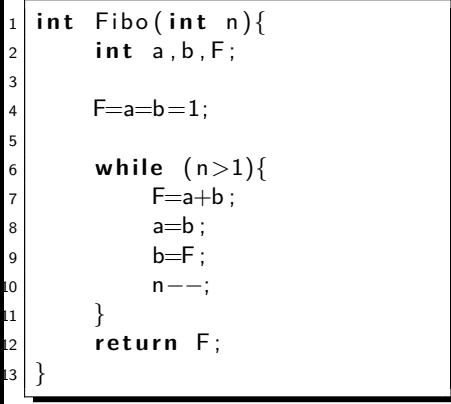

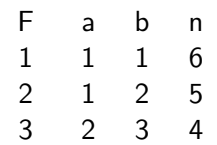

4 **ED** 

э

 $\Omega$ 

医阿里氏阿里氏

La solution itérative est moins intuitive :

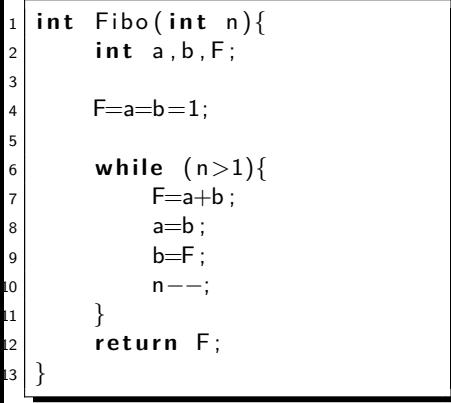

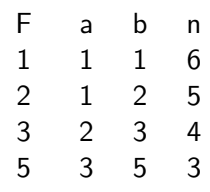

4 **ED** 

э

. . . . .

La solution itérative est moins intuitive :

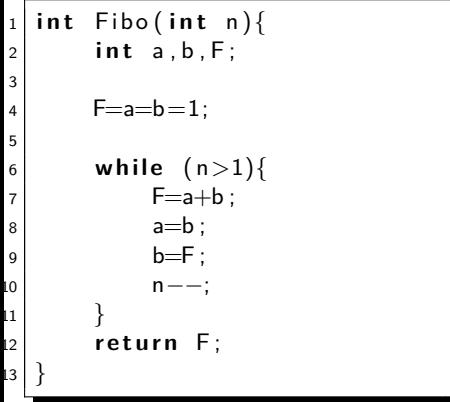

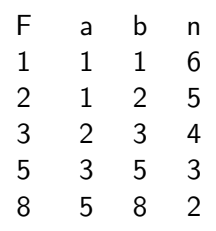

4 **ED** 

э

. . . <del>.</del> . .

La solution itérative est moins intuitive :

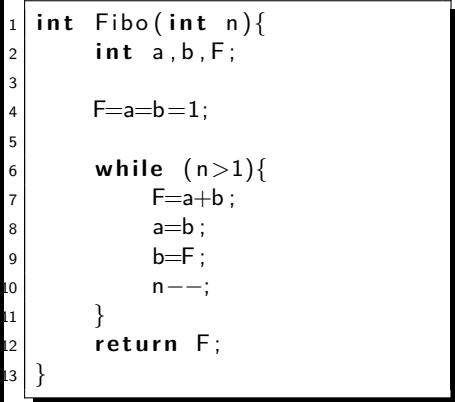

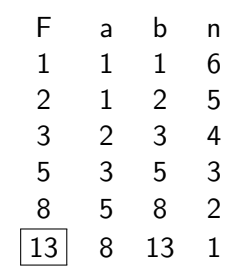

4 **D F** 

э

 $\Omega$ 

 $\equiv$   $\rightarrow$ 

. . . . .

# Récursivité ! !!

#### Attention

La récursivité n'est pas toujours efficace, même si elle est plus facile à exprimer.

4 0 8

э

 $QQ$ 

化重新润滑脂